## SAP ABAP table AGS\_TBOM\_HASH {Contains HASH Values of A/CVERS, PAT03, VERSN, CLASS }

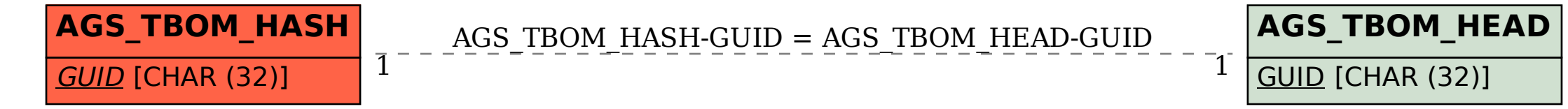